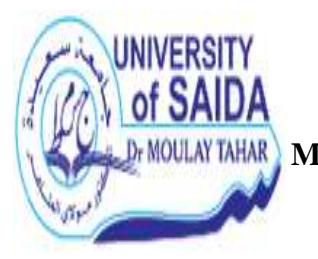

**الجـمـھـوريـة الجـزائـريـة الـديـمـقـراطـيـة الـشـعـبـيـة République Algérienne Démocratique et Populaire وزارة الـتـعـلـيـم الـعـالــي و الــبـحـث الـعـلـمـــي Ministère de l'Enseignement Supérieur et de la Recherche Scientifique Université - Saida - Dr. Moulay Tahar Faculté des Sciences Département des Mathématiques 1 er Année LMD-MI Module** : Programmation et structure de données

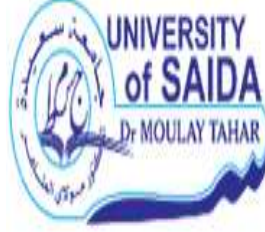

**Semestre :** 02

 **T.D. N° 04**  *Les Enregistrements* 

## **Exercice n° :01**

Définir un type **TEMPS** qui contient les **champs : heure**, **minute**, **seconde**.

### **Exercice n° :02**

Ecrire une **Procédure** qui réalise la **somme T** de deux durées **T1** et **T2** de type temps.

### **Exercice n° :03**

Ecrire une fonction **TRANSFORM** qui transforme un temps **T** de type **TEMPS** en un entier **S** qui exprime ce temps en **secondes**.

**Exemple**: pour  $T = 3$  heures 15 minutes 57 secondes,  $S = 11757$  secondes.

### **Exercice n° :04**

Ecrire une procédure **DECOMPOS** qui décompose un temps **S** exprimé en secondes en un temps **T** de type **TEMPS**.

**Exemple** : pour  $S = 4968$  secondes,  $T = 1$  heures 22 minutes 48 secondes.

### **Exercice n° :05**

Etant donnés deux temps **T1** et **T2** de type **TEMPS**, écrire un algorithme qui calcule le temps T somme des temps **T1** et **T2** (**T**, **T1** et **T2** sont de type **TEMPS**) en utilisant les (la Fonction et la Procédure) **TRANSFORM** et **DECOMPOS**.

### **Exercice n° :06**

Soit **Date** un type date composé des champs entiers **JJ**, **MM**, **AA**.

- Ecrire une Fonction **CompareDates** permettant de comparer deux dates **Date1** et **Date2**.

- Soit **TDate** un tableau de **N** dates (N≤100).

En utilisant Fonction **CompareDates**, écrire un algorithme permettant de trier ce tableau dans l'ordre croissant des dates.

### **Exercice n° :07**

Ecrire une fonction **Diff-Jours** qui détermine la différence en nombre de jours entre deux dates.

### **Exercice n° :08**

Soit un enregistrement **E** défini par deux informations :

- **T** un tableau d'entiers pouvant contenir au maximum **50** éléments;

- **N** le nombre d'éléments du tableau **T**.

Soit une chaîne de caractères **CH**, écrire une Procédure paramétrée qui retourne un enregistrement de type **E** contenant toutes les positions de la chaîne "**ab**" dans la chaîne **CH**. **Exemple** : **CH** = "**faabaababbaabrs**", Positions : **3** - **6** - **8** – **12** , Nombre d'éléments : **4**

## **Exercice n° :09**

Considérons les types d'enregistrements suivants :

**Type Date = Enregistrement Jour, mois, année : entier ; FinEnregistrement;** 

**Type Habitant = Enregistrement Nom, Prenom : chaine [20] ; Date\_naiss : Date ; Residence : Adresse ; FinEnregistrement;**

**Type Adresse = Enregistrement Numéro : entier ; Rue : chaine [50] ; Ville : chaine [20] ; Wilaya : chaine [20] ; CW : entier ; { Code Wilaya } FinEnregistrement;** 

Ecrire un algorithme permettant de :

- **1** Remplir un tableau **T** de **N** habitants (N≤100).
- **2** Afficher à partir de **T** les adresses des habitants nés avant une année de naissance donnée.
- **3** Afficher les noms et les dates de naissance des habitants de la ville de "**Zemmouri"** de la wilaya de "**Boumerdes"**.
- **4** Editer le nombre d'habitants par wilaya.

## **Exercice n° :10**

On s'intéresse à la gestion des véhicules d'un parc auto. Chaque véhicule est caractérisé par un matricule, une marque, un modèle, une couleur, le nombre de places, une puissance fiscale.

- **1** Donner l'enregistrement permettant de décrire un véhicule.
- **2** Décomposer le matricule en ses composants élémentaires puis donner la nouvelle structure de L'enregistrement.
- **3** Ecrire un algorithme qui permet de :
- Stocker les informations d'un parc auto regroupent au max 50 véhicules en utilisant les structures adéquates ;
- Etablir la liste (**matricule**, **marque**, **modèle**, **puissance**) des véhicules d'une couleur donnée.

- Etablir un tableau statistique contenant le nombre de véhicules immatriculés par wilaya. **Exercice n° :11**

Ecrire un algorithme qui lit deux nombres complexes **NC1** et **NC2** et qui affiche en suite leur somme et leur produit.

On utilisera les formules de calcul suivantes :

 $(a + bi) + (c + di) = (a + c) + (b + d)i$ 

 $(a + bi) * (c + di) = (ac - bd) + (ad + bc)i$ 

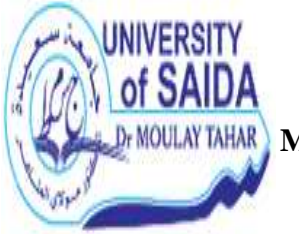

**الجـمـھـوريـة الجـزائـريـة الـديـمـقـراطـيـة الـشـعـبـيـة République Algérienne Démocratique et Populaire وزارة الـتـعـلـيـم الـعـالــي و الــبـحـث الـعـلـمـــي Ministère de l'Enseignement Supérieur et de la Recherche Scientifique Université - Saida - Dr. Moulay Tahar Faculté des Sciences Département des Mathématiques 1 er Année LMD-MI Module** : Programmation et structure de données

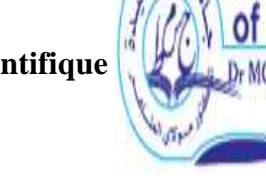

**Semestre :** 02

**Corrigé T.D. N° 04** 

# *Les Enregistrements*

**NB** : En algorithmique, on ne peut pas avoir une fonction de type enregistrement, donc on utilise une procédure.

### **Exercice n° :01**

 **Type** TEMPS=**Enregistrement** H, M, S :**Entier** ; **FinEregistrement** ;

**Exercice n° :02** 

**Procédure** SommeT(T1,T2 :TEMPS ; T :TEMPS) ; **Var** X :**Entier** ; **Debut**  $\overline{X} \leftarrow T1.S + T2.S;$ T.S←X mod 60: T.M← X div 60: X←T.M+T1.M+T2.M; T.M  $\leftarrow$  X mod 60; T.H $\leftarrow$  X div 60+ T1.H+T2.H; **FinProcédure** ;

## **Exercice n° :03**

**Fonction** TRANSFORM(T : TEMPS) : **Entier** ; **Var** TRANSFORM : **Entier** ; **Debut** TRANSFORM←T.S+60\*T.M+3600\*T.H ; **FinFonction** ;

### **Exercice n° :04**

**Procédure** DECOMPOS( S :**Entier** ; T :**TEMPS**) ; **Debut** T.H←S div 3600; S← S mod 3600 ; T.M←S div  $60$ : T.S← S mod 60 : **FinProcédure** ;

### **Exercice n° :05**

**Algorithme** CalculT; **Type** TEMPS=**Enregistrement** ; H, M, S :**Entier** ; **FinEnregistrement** ;

**Var** T1, T2 , T :**TEMPS** ; S : **Entier** ; **Début** (Algorithme Principal) **Ecrire**('Donner un Temps T1 : H, M et S'); **Lire**(T1.H,T1.M,T1.S); **Ecrire**('Donner un Temps T2 : H, M et S'); **Lire**(T2.H,T2.M,T2.S) ;

*/\* transformer T1 et T2 en secondes, puis additionner \*/* 

 $S \leftarrow TRANSFORM(T1) + TRANSFORM(T2)$ ;

*/\*décomposer S en TEMPS T \*/* 

DECOMPOS(S , T) ;

*/\*On peut faire aussi DECOMPOS(TRANSFORM(T1) + TRANSFORM(T2) ,T) ;* 

**Ecrire**("**La somme est :**",T.H," :",T.M," :",T.S) ;

**Fin**.

**Exercice n° :06** 

**Type** Date = **Enregistrement** JJ,MM,AA :**Entier** ; **FinEnregistrement** ;

On considère une Fonction pouvant prendre **1** Pour **D1>D2**, **0** Pour **D1=D2** et **-1** Pour **D1<D2** 

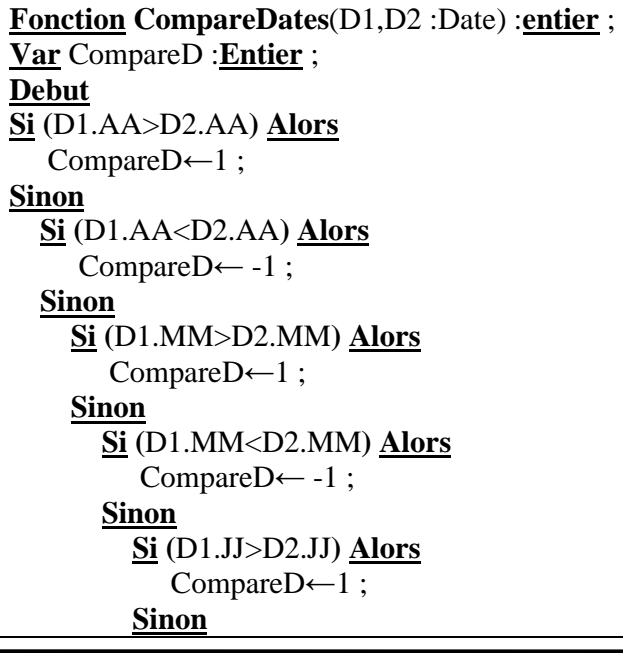

**Chargé du cours K.ZERROUKI**

 **Si (**D1.JJ<D2.JJ**) Alors** CompareD $\leftarrow$  -1;  **Sinon** CompareD← 0 ;  **FinSi ; FinSi ; FinSi ; FinSi ; FinSi ; FinSi** ; **FinFonction** ; /\* l'Algorithme trier un tableau de Type Date \*/ **Algorithme** TrierDate ; **Type** Date = **Enregistrement** JJ,MM,AA :**Entier** ; **FinEnregistrement** ; **Var** TDate :Tableau[1..100] de type **Date** ; VP :**Date** ; I,J :**entier** ; **Fonction CompareDates**(D1,D2 :Date) :**entier** ; - - - - - - - - - - - - **Debut (Algorithme Principal) Repeter Ecrire**("Donner la valeur de N") ; **Lire**(N) ; **Jusqu'à (**N>0 et N≤100**)** ; */\*lecture du tableau des dates \*/*  **Pour** I de 1 à N **Faire Lire(**TDate[I].JJ, TDate[I].MM, TDate[I].AA**)**; **FinPour**; */\*Trier un Tableau de Type Date \*/*  **Pour** I de1 à N-1 **Faire Pour** J de I+1 à N **Faire Si** ( CompareDates( TDate[I], TDate[J])=1 ) **Alors** VP← TDate[I]; TDate[I]←TDate[J]; TDate[J]←VP ; **FinSi**;  **FinPour**; **FinPour**; */\*affichage des dates triées \*/*  **Pour** I←1 à N **Faire Ecrire**(TDate[I].JJ , TDate[I].MM , TDate[I].AA); **FinPour**; **Fin**. **Exercice n° :07 Exercice n° :08** 

**Chargé du cours K.ZERROUKI**

### **Exercice n° :09**

**Algorithme** Habitant ;

**Type Date = Enregistrement** Jour**,** mois**,** année **: Entier ; FinEnregistrement;** 

**Type Adresse = Enregistrement Numéro : Entier ; Rue : chaine [50] ; Ville : chaine [20] ; Wilaya : chaine [20] ; CW : Entier ; { Code Wilaya } FinEnregistrement;** 

**Type Habitant = Enregistrement Nom, Prenom : chaine [20] ; Date\_naiss : Date ; Residence : Adresse ; FinEnregistrement;** 

**Var** T :Tableau[1..100] de Type **Habitant** ; TCW :Tableau[1..48] de type **Entier** ; I, N, A, CODE : **Entier** ;

**Debut** (Algorithme Principal)

**Repeter Ecrire**("Donner N Habitants") ; **Lire**(N) ; **Jusqu'à (**N>0 et N≤100**)** ;

/\*lecture du tableau des Habitants \*/

**Pour** I de 1 à N **Faire Lire**(T[I].Nom, T[I].Prenom) ; Lire(T[I].Date\_naiss.Jour, T[I].Date\_naiss.mois, T[I].Date\_naiss.année) ; **Lire**(T[I].Residence.Numéro,T[I].Residence.Rue,T[I].Residence.Ville, T[I].Residence.Wilaya, T[I].Residence.CW ) ; **FinPour ;** 

*/\*affichage des adresses des habitants nés avant une année A \*/* 

**Ecrire**("Donner une Année A ") ; **Lire**(A) ; **Pour** I de 1 à N **Faire Si**(T[I].Date\_naiss.année = A) **Alors Ecrire**(T[I].Residence.Numéro, T[I].Residence.Rue, T[I].Residence.Ville, T[I].Residence.Wilaya, T[I].Residence.CW) ; **FinSi** ;

**FinPour** ;

/\* les noms et les dates de naissance des habitants de la ville de "**Zemmouri"** de la wilaya de "**Boumerdes"** \*/

**Pour** I de 1 à N **Faire Si**(T[I].Residence.Ville ="**Zemmouri" ET** T[I].Residence.Wilaya="**Boumerdes"** ) **Alors Ecrire** (T[I].Nom, T[I].Prenom) ; **Ecrire** (T[I].Date\_naiss.Jour, T[I].Date\_naiss.mois, T[I].Date\_naiss.année) ; **FinSi** ; **FinPour** ; */\*Nombre d'habitants par wilaya \*/ /\* initialisé TCW à 0 \*/*  **Pour** I←1 à 48 **Faire**   $TCW[I] \leftarrow 0$ : **FinPour** ; **Pour** I←1 à N **Faire** *CODE← T[I].Residence.CW; TCW[CODE]← TCW[CODE]+1;*  **FinPour** ; */\*affichage Nombre d'habitants par wilaya \*/*  **Pour** I de 1 à 48 **Faire Ecrire**("*Nombre d'habitants* ", TCW[I] , " Par Wilaya ", I) ; **FinPour** ; **Fin**. **Exercice n° :10 Exercice n° :11 Algorithme** NB\_Complexe ; **Type** NComplexe=**Enregistrement** ; a,b :**Reel** ; **FinEnregistrement** ; **Procedure SommeZ**( Z1,Z2 : NComplexe; Z : NComplexe) ; **Debut** Z.a←Z1.a+Z2.a ;  $Z.b \leftarrow Z1.b + Z2.b$ ; **FinProcedure**; **Procedure DiffZ**( Z1,Z2 : NComplexe; Z : NComplexe) ; **Debut**  $\overline{Z}$ .a←Z1.a-Z2.a;  $Z.b \leftarrow Z1.b-Z2.b$ ; **FinProcedure**; **Procedure ProdZ**( $Z1, Z2$ : NComplexe;  $Z$ : NComplexe); **Debut** Z.a←Z1.a\*Z2.a- Z1.b\*Z2.b ; Z.b← Z1.a\*Z2.b+ Z1.b\*Z2.a ; **FinProcedure**;

## **Var NC1, NC2, SOMC1C2, PRODC1C2, DIFFC1C2 : NComplexe** ;

**Debut** (Algorithme Principal)

**Ecrire** ("Donner Deux Nombres Complexe **NC1** et **NC2**") ; **Lire**(**NC1.a, NC1.b**) ; **Lire**(**NC2.a, NC2.b**) ;

**SommeZ**(**NC1, NC2, SOMC1C2**) **;**

**DiffZ**(**NC1, NC2, DIFFC1C2** ) **;** 

**ProdZ**(**NC1, NC2, PRODC1C2**) **;** 

**Ecrire(SOMC1C2.a, SOMC1C2.b) ; Ecrire(DIFFC1C2 .a, DIFFC1C2 .b) ; Ecrire(PRODC1C2.a, PRODC1C2.b) ;** 

**Fin.**